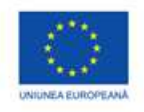

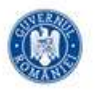

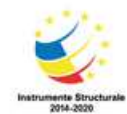

PROJECT COFINANTAT DIN FONDUL SOCIAL EUROPEAN PRIN PROGRAMUL OPERATIONAL CAPITAL UMAN 2014-2020

Fișa de lucru

## **Ziua copilului în lume**

Realizați o prezentare PowerPoint cu următoarea structură:

- $\triangleright$  Primul slide va conține titlul "Ziua copilului în lume"
- Slide-urile următoare vor avea formatul la alegere. Pe fiecare slide în parte veți prezenta ziua copilului sărbătorită în țările următoare:
	- **Argentina** sărbătorește a doua duminică din luna august
	- **Brazilia** sărbătorește în data de 12 octombrie.
	- **Japonia** sărbătorește în data de 5 mai.
	- **Mexic** sărbătorește în data de 30 aprilie.
	- **Turcia** sărbătorește în data de 23 aprilie.

Prima coloana va contine informații și ce-a de-a II-a coloană imagini. De exemplu slide-ul al II-lea va fi în felul următor:

## Ziua copilului în Japonia

Japonia are cu totul alte date si traditii pentru a celebra copiii decat noi sau alte regiuni ale lumii. Desi in anul 1948, Ziua Copilului a fost stabilita pentru data de 5 mai, in anii 80, autoritatile japoneze au hotarat Ziua Copilului sa se  $ca$ desfasoare in doua zile diferite: una pentru baietei (5 mai) si una pentru fetite (3 martie). De ziua baieteilor, in 5 mai, japonezii organizeaza Festivalul Samurailor, iar in data de 3 martie, cand sunt sarbatorite fetitele, exista obiceiul organizarii Festivalului Papusilor.

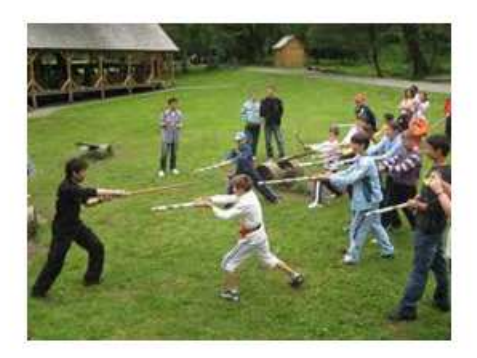

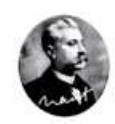

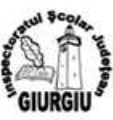

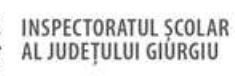

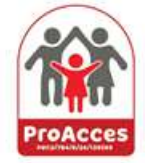

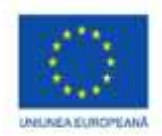

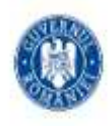

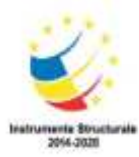

## PROIECT COFINANTAT DIN FONDUL SOCIAL EUROPEAN PRIN PROGRAMUL OPERATIONAL CAPITAL UMAN 2014-2020

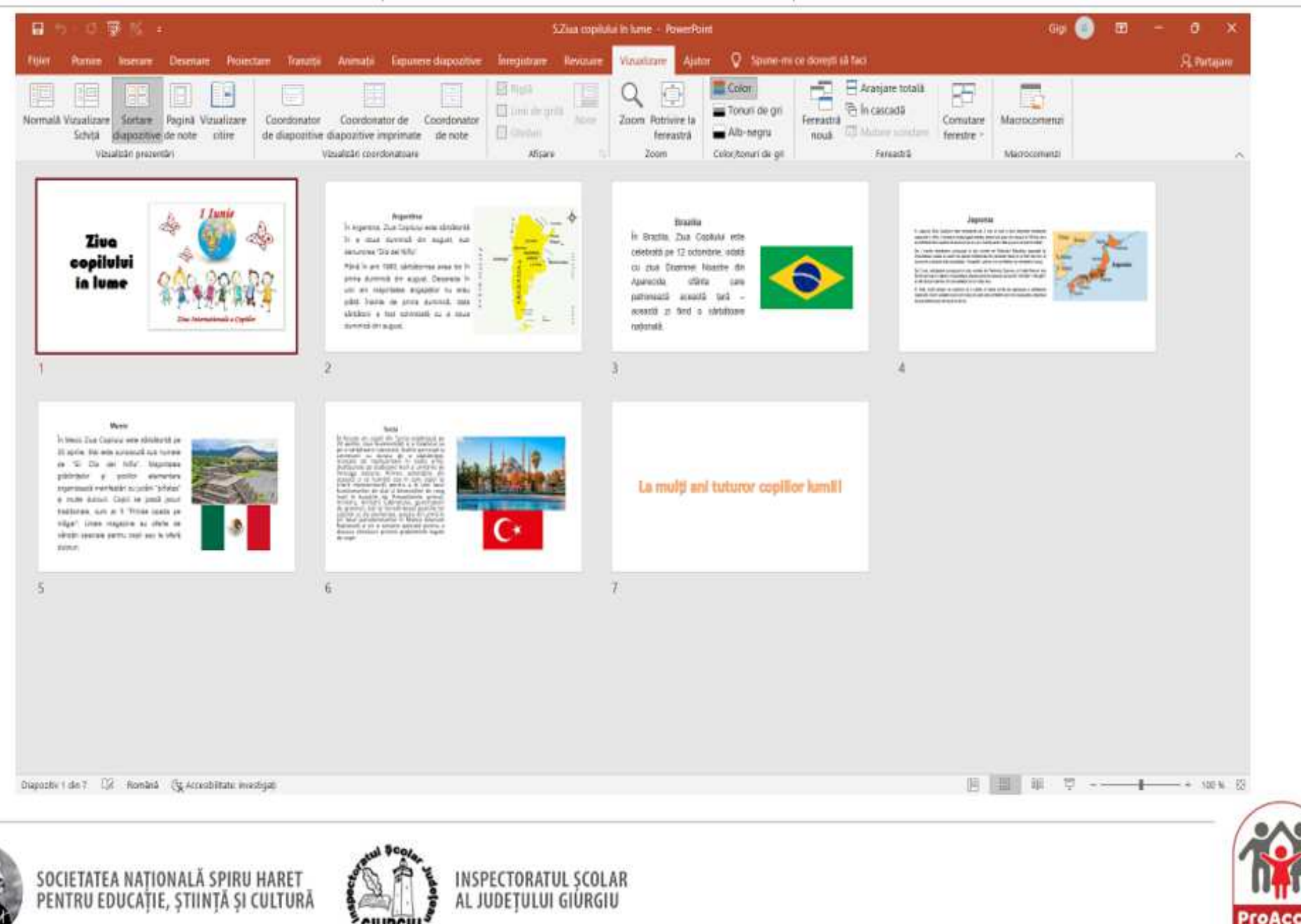

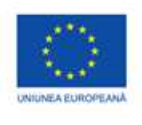

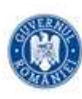

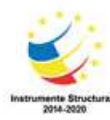

PROJECT COFINANTAT DIN FONDUL SOCIAL EUROPEAN PRIN PROGRAMUL OPERATIONAL CAPITAL UMAN 2014-2020

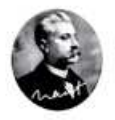

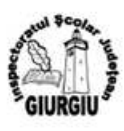

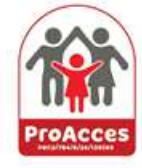